# **File**

Thank you for reading file. Maybe you have knowledge that, people have search hundreds times for their favorite novels like this file, but end up in harmful downloads.

Rather than enjoying a good book with a cup of tea in the afternoon, instead they are facing with some malicious virus inside their desktop computer.

file is available in our digital library an online access to it is set as public so you can get it instantly.

Our books collection spans in multiple locations, allowing you to get the most less latency time to download any of our books like this one. Kindly say, the file is universally compatible with any devices to read

# 0928parking hpmap - Sunshine City, Tokyo

WebTitle: 0928parking\_hpmap Created Date: 9/28/2022 12:39:30 PM

The Hon'ble Supreme Court of India has provided a one Form …

WebThe Hon'ble Supreme Court of India has provided a one-time

opportunity to all the aggrieved taxpayers to file Form TRAN-1/TRAN-2 and claim their transitional input tax credit in …

# Nomenclatures denoting the male gender include also the female …

*Downl oaded* from *[shop.falkopingstidning.se](https://shop.falkopingstidning.se) on November 27, 2022 by guest* WebDH 1108/2022 Circular No. HR/MFH/68/2022 People

Management Division Ministry for Health 15, Palazzo Castellania, Merchant Street, Valletta, VLT 1171

Ourselves Better - Harley Therapy

WebPsychotherapy File 05.00 PO Box 6793, Dorchester, Dorset DT1 9DL admin@acat.me.uk  $|$ www.acat.me.uk | 0844 800 9496 Registered Charity No: 1141793 Company No: …

### Motion for Leave to File Out of Time - Popehat

WebFile a Response/Reply, and stipulating to a Plaintiffs' response due date of October 2, 2015, with Defendants' reply due date to be October 23, 2015, and this Court granted the …

# How to import KMZ into Google Earth, Google Maps or Bing Maps

WebHow to import KMZ into Google Earth, Google Maps or Bing Maps Google Earth: 1. Select the Open Data you want and click the icon to download the KMZ file on your

www.city.nago.okinawa.jp

WebCreated Date: 11/22/2022 8:49:36 AM

# Chuyển nhiều file ảnh JPG sang m t file PDF

WebOpen file after publishing Tools Type rile rolaer File folder File folder File folder File folder File folder File folder File folder File folder Cancel Local Disk Name New Volume (D: …

What is File? - Chaudhary Charan Singh University

WebFile is a collection of records related to each other. The file size is limited by the size of memory and storage medium. There are two important features of file: 1. File Activity 2. …

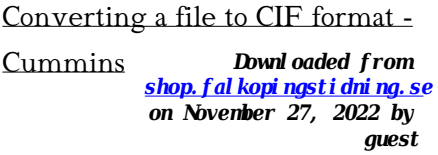

WebOpen the excel file and click on Save as, selecting CSV (MS-DOS) as the type. Ariba Cloud Go to the notepad app from your desktop, file, open, select All files and open the file, …

#### Health and Safety File template

Android File System - University of Babylon

WebFile System Sometimes you might prefer to use the traditional file system to store your data. For example, you might want to store the text of poems you want to display in your …

Health and Safety File template - Veritas Health and Safety …

Web1.1.2 Purpose of the Health and Safety File The information contained in this health and safety file should be made available for inspection by any person who may need …

# What to Include in an Employee File - HR Knowledge

WebYou should begin a personnel file for each employee on the date of hire and most, but not all, important job-related documents should go into this file. 2. Limit access Limit storage …

# HR 201 Personnel File iSuweldo

Web19/03/2012 · 201 Personnel file becomes a daunting task. With iSuweldo's HR 201 personnel file, you can easily mange and retrieve your em-ployee records without having to …

#### Personnel File Checklist - HireLevel

*Downloaded from* ring binder. Because I-9 …WebI-9 File — Employment law attorneys recommend that you keep all Form I-9s (Employment Eligibility Verification) in either a separate master file or three-

*[shop.falkopingstidning.se](https://shop.falkopingstidning.se) on November 27, 2022 by guest*

### INTENT TO FILE - Veterans Affairs

Webintent to file when assigning an effective date. • Once you have submitted a completed claim, your intent to file for that general benefit will no longer be active. If you intend to …

Introduction to File Systems - Harvard University

Web•A particular file system implements the abstract VFS methods, and the OS only interacts with the file system through those VFS methods •In principle, the core OS doesn't need …

# COUNCIL POLICY - (CM03.23CP) LOCAL LAW MAKING PROCESS

WebPolicy Reference Number: CM03.CP Adoption/Approval Date:17.12.2018 Directorate: Regional Services Review Date:17.12.2021 Branch:

Governance File References: …

# File Handling - CBSE Class XI/XII-Computer Science/Informatics ...

WebFile Handling - CBSE Class XI/XII-Computer Science/Informatics ...

# 8 Steps to a Machine-Readable File of All Items & Services

WebOnce you have all the required information, you can determine the file format that works best for your hospital. This file format must be machinereadable. A machine-readable file as …

# LOCAL CAPACITY STRENGTHENING POLICY

Web1. 2 3. 4 5. 6 7. SEVEN PRINCIPLES FOR EFFECTIVE AND EQUITABLE CAPACITY STRENGTHENING. The policy is organized around . seven mutually-reinforcing …

*Downloaded from [shop.falkopingstidning.se](https://shop.falkopingstidning.se) on November 27, 2022 by guest*

File Maintenance: What Can Go Wrong - ACUIA

WebAuditing File Maintenance Controls Group Second…set up and conduct interviews with those responsible for the file maintenance function: •This is an important step, so include …

### File Your Appearance Electronically

Web20/04/2021 · File Your Appearance Electronically Last Revised April 20, 2021 16. Click the Print button to print a copy of this confirmation page for your records. 17. To return to the …

#### File Handling in C++

# Refuse to File: NDA and BLA Submissions to CDER

Web31 refuse to file are described in  $\S$  314.101(d)(1), (2), and (4) through (9) and will not be discussed 32 in this guidance. 3 This guidance does not address

refusal to file of …

# Intent To File Fact Sheet - Veterans Affairs

WebIntent to File Preserves the Effective Date of a Potential Claim . You will have up to one year from the date VA receives your intent to file to submit a formal claim. This process also …

#### 2021 Form 4868 - IRS tax forms

Web2. You can file Form 4868 electronically by accessing IRS . e-file . using your tax software or by using a tax professional who uses  $e$ -file. 3. You can file a paper Form 4868 and …

# Case 4:17-cv-00755-CW Document 228 Filed 11/04/22 Page 1 of 2

*Downloaded from* order holding Defendant use Trom *on November 27, 2022 by guest* WebORDER TO FILE STATUS REPORT (Re: Dkt. Nos. 224, 225) On October 3, 2022, the Court granted in part and denied in part Plaintiffs' motion for an

Impact of policies on wind power innovation at different income …

Web7HFKQRORJ\LQ6RFLHW  $\setminus$  y resulting in distorted economic implications. Specifically, because the lagged term of the dependent variable is related to αi (individual fixed …

# ENGLISH FILE THIRD EDITION INTERMEDIATE iTUTOR Wordlist

Webmore words in file 1 afford v /əˈfɔːd/ Can you afford to buy a new car? alternative therapy n /ɔːlˈtɜːnətɪv ˈθerəpi/ Have you tried alternative therapy , like hypnotherapy?

#### Anness A

WebAnness A People Management Division E: recruitment.health@gov.mt w: https://deputyprimeminister.gov. mt Ministeru Ministeru għas-Saħħa L-impjieg Medical …

#### NACHA ACH File Format

### Specifications - Nicolet National Bank

Web7 File ID Modifier M Uppercase A-Z or 0-9 1 34-34 Code to distinguish among multiple input files. Label the first (or only) file "A" and continue in sequence A-Z or 0-9 8 Record Size …

# The File Formats Handbook | 2cad035fb074fb06bf58d866a1008b8 1

WebHandbook for Authorized IRS e-file This handbook focuses on wage reporting by employers as well as third-party submitters. the manufacturer to verify the software uses the EFW2 …

Templates - Crystalfile® Suspension File Indicator Tab Inserts ...

*Downloaded from* easy with our pre-formatted*[shop.falkopingstidning.se](https://shop.falkopingstidning.se) on November 27, 2022 by guest* WebPrinting your own suspension file inserts for professional results is quick and

*file 6/9*

Microsoft Word templates designed specifically for Crystalfile Indicator Tab …

#### File Handling in  $C++$

#### Upload a payment file - NAB

Web<sup>2</sup> 1 Select the browse button to locate the payment file on your computer. The file path of the selected file displays in the File to upload field. Note: Only one file can be uploaded at a …

# OPINION AND ORDER (1) GRANTING PLAINTIFF'S MOTION FOR …

WebIT IS ORDERED that Plaintiff's Motion for Leave to File a First Amended Complaint is GRANTED and Plaintiff shall file his First Amended Complaint as a separate document …

#### Filing past due tax returns - IRS tax forms

WebYou should file all tax

returns that are due, even if you can't pay your tax liability in full. File your past due return the same way that you would file an on-time return. File past due …

### Specifications for File Format Types Using eCTD …

WebIt is a list of accepted file types and the eCTD locations in which those file types should be provided. I. General Information. Documents should be provided in PDF searchable …

### HSBC Bank HSBC File Upload Basic Message …

WebCreating a payment file 1 Specification for ACH-CR 3 Specification for UAE ACH-DR (UAE Direct Debits) 6 Specification for UAE WPS (Wages Protection System) 8 Specification …

#### File Handling in C++

*Downloaded from* collection of records where each *on November 27, 2022 by guest* WebFile "A file is a logical

record consists of a number of items known as fields". The records in a file can be arranged in the following three ways: …

#### SITE MASTER FILE earindia.com

WebSITE MASTER FILE DOCUMENT NO. SMF-01-01 EFFECTIVE DATE : DATE OF REVIEW: SUPERSEDE NO.: NIL PAGE NO: 4 OF 25 CHAPTER TITLE PAGE NO. 4.1.3 Brief …

Websense: PAC File Best **Practices** 

WebAlthough the PAC file can be placed on each individual client machine, this is an uncommon and inefficient approach. The comm on arrangement is to host the PAC file on a server …

The application of a potential is supposed to induce a shift of the ...

Webthe Reviewer's suggestions. We also provide a diff file, wherein all changes are highlighted. RESPONSE TO REVIEWER #1 • This is an interesting, enjoyable-to-read paper …

7777777777777777777777 7 1467 Web (2022) 2023 N 2023 N 7 7 7 7 7 7 7 7 7 7 8 2222222 (2) 2221 22520 212212222 …

# SITE MASTER FILE v.04FEB2020 - Food and Drug Administration

WebSITE MASTER FILE v.04FEB2020 GENERAL INFORMATION 1. General information on the company and particularly, any information relevant to understand the manufacturing …

#### How Do I Download and Open

Text Files in Exce**lS**wnloaded from *[shop.falkopingstidning.se](https://shop.falkopingstidning.se) on November 27, 2022 by guest*

Webo Follow the instructions for opening a text file in a text editor above. o Once the file is open in a text editor, select all by choosing  $Ctrl + A (PC)$  or Command  $+ A$ (Mac). This will …

File Exchange Advanced Template Instructions - eBay

Webin a database or spreadsheet file , map your data into the template file . Regardless of the method you choose, pay close attention to the following details as you enter data into the …

EXPLANATORY NOTES FOR INDUSTRY - Food and Drug …

Webpreparation of a Site Master File that can be useful to the regulatory authority in planning and conducting GMP inspections. 4. Scope These Explanatory Notes apply to the …

# SUB-CONTRACTOR SAFETY FILE REQUIREMENTS - **WBHO**

WebSUB CONTRACTOR SAFETY FILE REQUIREMENTS OHS Section 4.4.6.4.2 REV 6.3 08/08/2014 PAGE 1 of 6 Record Keeping Project OHS File, Archive SUB …

> *Downloaded from [shop.falkopingstidning.se](https://shop.falkopingstidning.se) on November 27, 2022 by guest*